# CNES Falcon Navigation and State Parameters

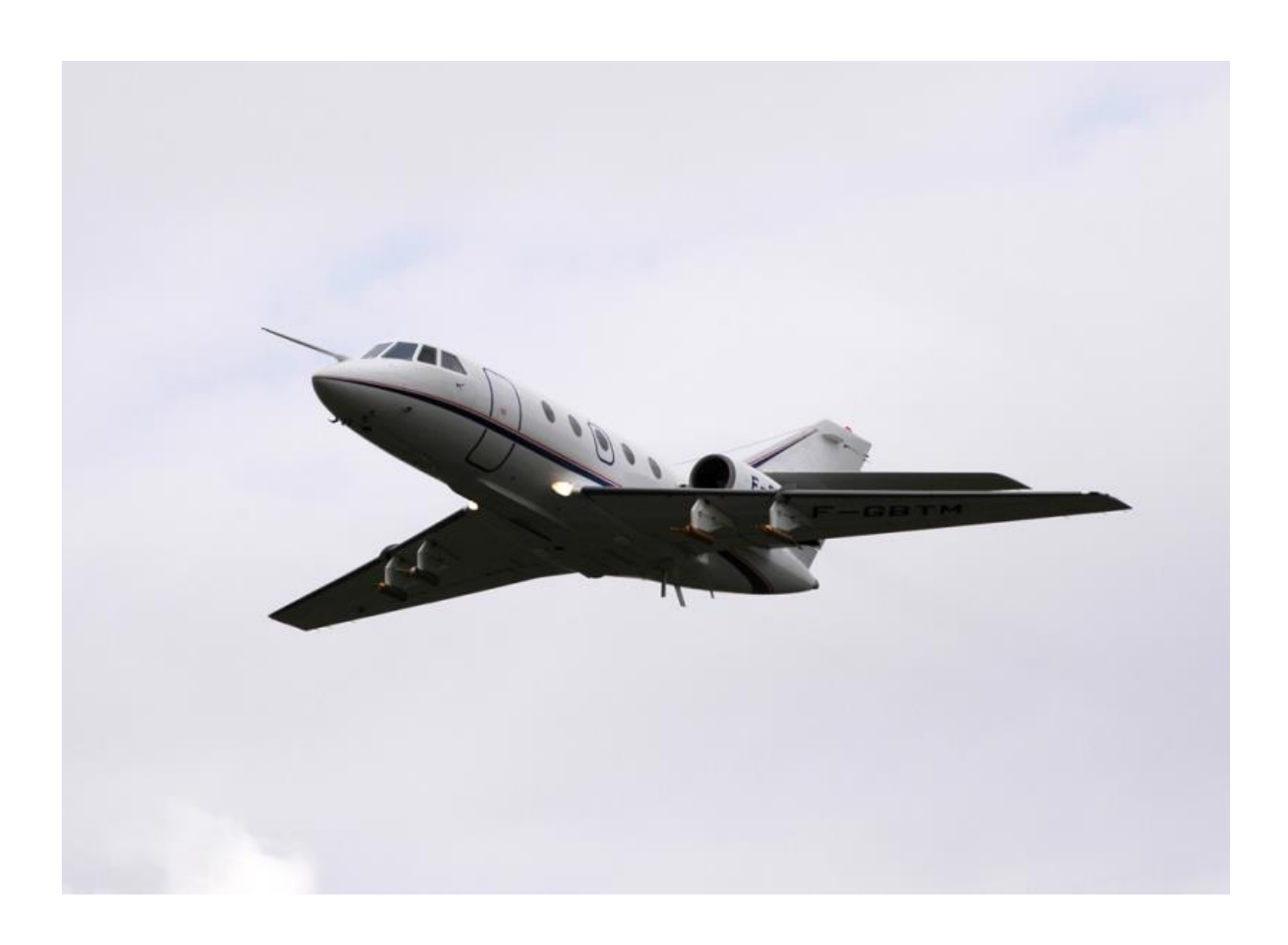

**Viltard, Nicolas\*** Nicolas.Viltard@latmos.ipsl.fr

Scientist, Laboratoire Atmosphères, Milieux, Observations Spatiales (LATMOS)

**Kerns, Brandon W.** [bkerns@uw.edu,](mailto:bkerns@uw.edu) ORCID 0000-0001-5691-7895

Senior Meteorologist, University of Washington Applied Physics Laboratory 1013 NE 40 ST, BOX 355640, Seattle, Washington, 98105-6698.

\*Principal Investigator ^Prepared this document

### 1. Data Set Overview:

"The [NOAA P-3 and French Falcon] aircraft missions aimed to address three main science objectives of DYNAMO to better understand 1) multiscale convection–environment interactions, 2) water vapor variability and three dimensional (3D) dynamical and microphysical structure in convective cloud systems, and 3) air–sea fluxes and boundary layer structure in the MJO initiation over the Indian Ocean" [Chen et al., 2016]. The Falcon mission was also the second Megha-Tropiques validation/preparation field program funded by CNES. This document describes the flight level data. For radar and microphysical data, contact CNES.

Time period: 11 missions during 22 November – 14 December 2011

Physical location: The aircraft was based out of Gan airport, Addu Atoll, Maldives. The missions were conducted within the following geographical area centered around Gan: 4.8°S – 1.7°N, 71.3°E – 76.0°E.

Data source: Data were collected with the CNES Falcon navigation and data collection system.

#### 2. Instrument Description

Data were collected by the onboard CNES Falcon navigation and data collection system.

### 3. Data Collection and Processing

The data are the original files provided by CNES, without any additional quality control.

### 4. Data Format

The DATA are in CF compliant NetCDF format. There is one file for each day named **aircraft.gan.falcon.flightlevel.YYYYMMDD.nc, w**here **YYYY** is the 4-digit year, **MM** is the two-digit month, and **DD** is the two-digit day. Data frequency is 1 Hz.

Below is a list of the parameters with units and attributes from ncdump:

```
dimensions:
        time = UNLIMITED ; // (7585 currently)
variables:
         float time(time) ;
                 time:units = "seconds since 2011-12-12 00:00:00" ;
                 time:calendar = "gregorian" ;
        float event marker(time) ;
                event marker: long name = "Event marker" ;
                event marker: standard name = "" ;
                event marker:units = \frac{1}{\cdot} count" ;
                event marker: comment = "" ;
         float latitude(time) ;
                latitude: long name = "Latitude" ;
                 latitude: standard name = "latitude" ;
                 latitude: units = \bar{u}degree north" ;
                  latitude:comment = "from GPS" ;
         float longitude(time) ;
                 longitude: long name = "Longitude" ;
                 longitude: standard name = "longitude" ;
                 longitude: units = \frac{1}{\sqrt{2}} degree east" ;
```

```
 longitude:comment = "from GPS" ;
        float altitude GPS(time) ;
                altitude_GPS:long_name = "Altitude from GPS" ;
                altitude GPS: standard name = "altitude" ;
                altitude GPS: units = \overline{m}" ;
                altitude-GPS: comment = "from GPS" ;
        float altitude \bar{INS}(time) ;
                altitude INS: long name = "Altitude from INS" ;
altitude INS:standard name = "altitude" ;
altitude INS:units = "m" ;
altitude INS: comment = "from INS" ;
        float platform roll angle(time) ;
                platform roll angle:long name = "Platform roll angle" ;
                 platform_roll_angle:standard_name = "platform_roll_angle" ;
                platform roll angle: units = "degree" ;
                platform roll angle: comment = "from INS" ;
        float platform pitch angle(time) ;
                platform_pitch_angle:long name = "Platform pitch angle" ;
                platform pitch angle: standard name = "platform pitch angle" ;
                platform\_pitch\_angle:units = "degree";
                 platform_pitch_angle:comment = "from INS" ;
        float platform orientation(time) ;
                platform orientation: long name = "Platform orientation" ;
platform orientation:standard name = "platform orientation" ;
platform orientation:units = "degree" ;
                 platform_orientation:comment = "from INS" ;
        float air pressure(time) ;
                a\bar{i}r pressure: long_name = "Air pressure";
                air pressure: standard name = "air pressure" ;
                air pressure: units = \bar{m}_{\text{hPa}}" ;
                air pressure: comment = "From front sensor, corrected for the so-called
static defect" ;
        float air temperature(time) ;
                 air_temperature:long_name = "Air temperature" ;
                arctan temperature: standard name = "air temperature" ;
                air_ temperature: units = \frac{1}{ } degree_Celsius" ;
                 air_temperature:comment = "from deiced Rosemount sensor" ;
         float dew_point_temperature(time) ;
                \frac{1}{\sqrt{2}} dew point temperature: long name = "Dew point temperature" ;
                 dew_point_temperature:standard_name = "dew_point_temperature" ;
                dew point temperature: units = \frac{1}{\sqrt{2}} degree Celsius" ;
                dew point temperature: comment = "from 1011B top dew-point hygrometer"
        float relative humidity(time) ;
                relative humidity: long name = "Relative humidity (%)" ;
                relative humidity: standard name = "relative humidity" ;
                relative humidity: units = \frac{1}{\cdot} ;
                relative[humidity: comment = "from Aerodata sensor";
        float humidity mixing ratio GE1011B(time) ;
                humidity_mixing_ratio_GE1011B:long_name = "Humidity mixing ratio
(q/kg) from GE1011B" ;
                humidity mixing ratio GE1011B:standard name = "humidity mixing ratio"
                humidity mixing ratio GE1011B:units = "1" ;
                 humidity_mixing_ratio_GE1011B:comment = "from top dew-point hygrometer 
(GE 1011B)" ;
        float humidity mixing_ratio_Aerodata(time) ;
                humidity mixing ratio Aerodata: long name = "Humidity mixing ratio
(g/kg) from Aerodata" ;
                humidity mixing ratio Aerodata:standard name = "humidity mixing ratio"
                humidity mixing ratio Aerodata:units = "1" ;
                humidity mixing ratio Aerodata: comment = "from Aerodata sensor" ;
```
;

;

;

```
float platform speed wrt air(time) ;
                platform speed wrt air:long name = "Air speed" ;
                platform speed wrt air:standard name = "platform speed wrt air" ;
                platform_speed_wrt_air:units = \bar{m} s-1" ;
                platform speed wrt air: comment = "from pitot" ;
        float platform acceleration along vertical axis(time) ;
                platform acceleration along vertical axis: long name = "Acceleration
along vertical axis" ;
platform acceleration along vertical axis: standard name = "" ;
platform acceleration along vertical axis:units = \texttt{m} s-2" ;
                platform acceleration along vertical axis: comment = "from INS" ;
        float platform course INS(time) ;
                platform course INS:long name = "Course from INS" ;
                 platform_course_INS:standard_name = "platform_course" ;
                platform\_course\_INS:units = \overline{"degree"}; platform_course_INS:comment = "from INS" ;
        float platform speed wrt ground INS(time) ;
                platform speed wrt ground INS: long name = "Ground speed from INS" ;
                platform speed wrt ground INS: standard name =
"platform_speed_wrt_ground" ;
                 platform_speed_wrt_ground_INS:units = "kt" ;
                 platform_speed_wrt_ground_INS:comment = "from INS" ;
        float platform course GPS(time) ;
                 platform_course_GPS:long_name = "Course from GPS" ;
                platform course GPS: standard name = "platform course" ;
                \n  <i>platform</i> <sub>course</sub> <sub>GPS:units</sub> = <math>\frac{1}{n}</math> degree" ;platform course GPS: comment = "from GPS" ;
        float platform_speed_wrt_ground_GPS(time) ;
                 platform_speed_wrt_ground_GPS:long_name = "Ground speed from GPS" ;
                 platform_speed_wrt_ground_GPS:standard_name = 
"platform_speed wrt ground" ;
                platform speed wrt ground GPS: units = "m s-1" ;
                platform speed wrt ground GPS: comment = "from GPS" ;
         float upward_platform_speed_wrt_ground_INS(time) ;
                upward platform speed wrt ground INS: long name = "Upward ground speed
from INS" ;
upward platform speed wrt ground INS:standard name = "" ;
upward platform speed wrt ground INS:units = "m s-1" ;
                upward platform speed wrt ground INS: comment = "from GPS" ;
        float upward platform speed wrt ground GPS(time) ;
                upward platform speed wrt ground GPS:long name = "Upward ground speed
from GPS" ;
                 upward_platform_speed_wrt_ground_GPS:standard_name = "" ;
                upward platform speed wrt ground GPS: units = \overline{m} s-1";
                upward platform speed wrt ground GPS: comment = "from GPS" ;
        float angle of attack(time) ;
                angle of attack: long name = "Angle of attack" ;
                angle_of_{attack:standard_name} = " " ;angle_0f_1attack: units = \overline{u}degree" ;
                angle^-of_attack: comment = "from sensor on the boom" ;
        float angle_\overline{\text{of}}_sideslip(time) ;
                angle_of_sideslip:long name = "Angle of sideslip" ;
                 angle_of_sideslip:standard_name = "" ;
angle of sideslip:units = "degree" ;
angle of sideslip: comment = "from sensor on the boom" ;
        float eastward wind(time) ;
                eastward wind: long name = "Eastward wind" ;
                eastward wind: standard name = "eastward wind" ;
                eastward wind: units = \overline{m} s-1" ;
                eastward wind: comment = "Attitudes and speed wrt ground from INS, air
angles from radome, air speed from pitot (m/s)" ;
        float northward wind(time) ;
                northward wind:long name = "Northward wind" ;
```

```
northward wind: standard name = "northward wind" ;
                northward wind:units = \overline{m} s-1" ;
                northward wind:comment = "Attitudes and speed wrt ground from INS, air
angles from radome, air speed from pitot (m/s)" ;
        float upward air velocity(time) ;
                upward air velocity:long name = "Upward air velocity" ;
                 upward_air_velocity:standard_name = "upward_air_velocity" ;
                upward_air_velocity:units = \overline{m} s-1" ;
                 upward_air_velocity:comment = "Attitudes and speed wrt ground from 
INS, air angles from radome, air speed from pitot (m/s)" ;
        float wind from direction(time) ;
                wind from direction: long name = "Wind from direction" ;
                wind from direction: standard name = "wind from direction" ;
                wind from direction: units = \overline{''} degree" ;
                 wind_from_direction:comment = "Attitudes and speed wrt ground from 
INS, air angles from radome, air speed from pitot (m/s)" ;
        float wind speed(time) ;
                wind speed:long name = "Wind speed" ;
                wind speed: standard name = "wind speed" ;
                wind speed: units = \overline{m} s-1" ;
                 wind_speed:comment = "Attitudes and speed wrt ground from INS, air 
angles from radome, air speed from pitot (m/s)" ;
         float icing_detector_raw_output(time) ;
icing detector raw output:long name = "Icing detector raw output" ;
icing detector raw output: standard name = "" ;
                icing detector raw output: units = \frac{1}{\sqrt{2}} volt" ;
                icing detector raw output: comment = "from Rosemount Icing Detector,
model 871 FA" ;
// global attributes:
                 :Conventions = "CF-1.6" ;
                 :title = "Falcon Dynamo Legacy Data 2011-12-12 00:00:00" ;
                 :institution = "SAFIRE" ;
                 :description = "SAFIRE Falcon 20 Dynamo Legacy Data with CF1.6 
Standard Conventions" ;
                 :history = "\nJune 23, 2016: Original python script for Falcon 
aircraft NetCDF file created.\nJuly 7, 2016: Script was heavily edited: Description, 
source, comments, and variable attributes were changed (or added, if missing). Code 
was modified to be more concise.\nJuly 14, 2016: Added CF compliant standard names,
units to dataset vars. Added more comments to address things that need to be fixed.\n"
;
                 :source = "Falcon 20 aircraft" ;
                :references = "";
                 :comment = "\nNot complete!\n\nCF-1.6 compliant NetCDF file produced 
at the Rosenstiel School of Marine and Atmospheric Science, University of 
Miami.\n\nAuthor notes:\n\nNeed references attribute.\n\nNot sure about dataset 
institution. The aircraft is operated by SAFIRE (Service des Avions Francais 
Instrumentes pour la Recherche en Environnement) but DYNAMO is a UCAR/NCAR 
operation?\n\nNot all variables have standard names. The following are lacking 
standard names:\n\"time\", \"event_marker\", 
\"platform_acceleration_along_vertical_axis\", 
\"upward_platform_speed_wrt_ground_GPS\", \"upward_platform_speed_wrt_ground_GPS\", 
\"angle of attack\", \"angle of sideslip\", \"icing detector raw output\".\nStandard
names (except for the variables above) were taken directly from the text file 
containing the data. NOTE that some variables share standard names; I believe these 
are only for the navigational data (altitude, course, etc.), which differ by
instrument (GPS/INS).\n\nContact for questions or issues with the file: 
jyg3@miami.edu\n" ;
```
# 5. Data Remarks

The data can be accessed using the myriad of software that is able to interact with NetCDF format files, including ncdump, ncview, Matlab, Python, IDL, and NCL. Consult the user help system within each software package.

# 6. References

Chen, S. S., B. W. Kerns, N. Guy, D. P. Jorgensen, J. Delanoë, N. Viltard, C. Zappa, F. Judt, C.-Y. Lee, and A. Savarin, 2016: Aircraft observations of dry air, ITCZ, convective cloud systems and cold pools in MJO during DYNAMO: Bull. Amer. Meteor. Soc., 97, 405-423. doi:10.1175/BAMS-D-13-00196.1